# **Cálculo 3 - 2023.2**

Aula 17: funções homogêneas

Eduardo Ochs - RCN/PURO/UFF <http://anggtwu.net/2023.2-C3.html>

# **Links**

[https://en.wikipedia.org/wiki/Homogeneous\\_](https://en.wikipedia.org/wiki/Homogeneous_polynomial) [polynomial](https://en.wikipedia.org/wiki/Homogeneous_polynomial) [https://en.wikipedia.org/wiki/Homogeneous\\_](https://en.wikipedia.org/wiki/Homogeneous_function) [function](https://en.wikipedia.org/wiki/Homogeneous_function)

#### **Primeiras definições**

Sejam:

$$
\begin{array}{rcl} [\mathbf{A}_k] & = & \left( f(\lambda x) = \lambda^k f(x) \right) \\ [\mathbf{B}_k] & = & \left( f(x_0 + \lambda \Delta x) = \lambda^k f(x_0 + \Delta x) \right) \end{array}
$$

Uma função  $f : \mathbb{R} \to \mathbb{R}$  é homogênea de grau k – abreviação: h.d.g.<sup>k</sup> – quando ela obedece isto,

$$
\forall x, \lambda \in \mathbb{R}. f(\lambda x) = \lambda^k f(x)
$$
  

$$
\forall x, \lambda \in \mathbb{R}. [\mathbf{A}_k]
$$

onde a segunda linha é abreviação da primeira; e uma função  $f : \mathbb{R} \to \mathbb{R}$  é homogênea de grau k em  $x_0$  – abreviação: h.d.g.k em  $x_0$  – quando ela obedece esta condição,

$$
\forall x, \lambda \in \mathbb{R}. (f(x_0 + \lambda \Delta x) = \lambda^k f(x_0 + \Delta x))
$$
  

$$
\forall \Delta x, \lambda \in \mathbb{R}. [B_k]
$$

Vou definir  $[A_2]$  da forma óbvia:

$$
\begin{array}{rcl} [\mathbf{A}_2] & = & [\mathbf{A}_k][k := 2] \\ & = & \left(f(\lambda x) = \lambda^2 f(x)\right) \end{array}
$$

 $[A_0], [A_1], [A_3], \ldots, [B_1], [B_0], [B_2], [B_3], \ldots,$  etc, vão ser todos definidos da mesma forma.

Digamos que uma função  $f : \mathbb{R} \to \mathbb{R}$  é homogênea de grau <sup>2</sup> ("h.d.g.2"). Então ela obedece todos os casos particulares de  $[A_2]$ , incluindo estes aqui:

$$
\begin{array}{rcl} [ {\cal A}_2 ] \left[ \begin{smallmatrix} \lambda z = 3 \\ x z = 4 \end{smallmatrix} \right] & = & \left( f(3 \cdot 4) = 3^2 f(4) \right) \\ & = & \left( f(12) = 9 f(4) \right) \\ \left[ {\cal A}_2 \right] \left[ \begin{smallmatrix} \lambda z = 1/2 \\ x z = 12 \end{smallmatrix} \right] & = & \left( f(\frac{1}{2} 12) = (\frac{1}{2})^2 f(12) \right) \\ & = & \left( f(6) = \frac{1}{4} f(12) \right) \end{array}
$$

...e aí se a gente souber o valor de  $f(x)$  pra algum x a gente consegue descobrir  $f(x)$  para todos os outros 'x'zes!

# **Primeiras definições (2)**

Lembre que definimos:

$$
\begin{array}{rcl} [A_k] & = & \left( f(\lambda x) = \lambda^k f(x) \right) \\ [B_k] & = & \left( f(x_0 + \lambda \Delta x) = \lambda^k f(x_0 + \Delta x) \right) \end{array}
$$

e que uma função  $f : \mathbb{R} \to \mathbb{R}$  é homogênea de grau  $k$  ("h.d.g. $k$ ") – quando ela obedece isto,

 $\forall x, \lambda \in \mathbb{R}$ . [A<sub>k</sub>]

E uma função  $f : \mathbb{R} \to \mathbb{R}$  é homogênea de grau k em  $x_0$  ("h.d.g.k em  $x_0$ ") quando ela obedece esta outra condição:

$$
\forall \Delta x, \lambda \in \mathbb{R}. [B_k]
$$

#### **Exercícios**

a) Digamos que  $f : \mathbb{R} \to \mathbb{R}$  é h.d.g.2 e que  $f(4) = 32$ . Descubra os valores de  $f(x)$  para  $x = 1, 2, 3, -4, 0, -1, -2, -3.$ 

b) Digamos que  $f : \mathbb{R} \to \mathbb{R}$  é h.d.g.1 e que  $f(4) = 32$ . Faça uma tabela com os valores de  $f(x)$  para  $x \in \{-4, ..., 4\}$ .

c) Digamos que  $f : \mathbb{R} \to \mathbb{R}$  é h.d.g.0 e que  $f(4) = 32$ . Faça uma tabela com os valores de  $f(x)$  para  $x \in \{-4, \ldots, 4\}$ .

d) Digamos que  $x_0 = 10$ , que  $f : \mathbb{R} \to \mathbb{R}$  é h.d.g.1 em  $x_0$ , e que  $f(10 + 4) = 32$ . Faça uma tabela com os valores de  $f(x)$  para  $x \in$  ${10 - 4, \ldots, 10 + 4}.$ 

#### **Segundas definições**

Sejam:

$$
\begin{array}{rcl} [\mathbf{A}_k] &=& \left(f(\lambda x) = \lambda^k f(x)\right) \\ [\mathbf{B}_k] &=& \left(f(x_0 + \lambda \Delta x) = \lambda^k f(x_0 + \Delta x)\right) \\ [\mathbf{C}_k] &=& \left(g(\lambda x, \lambda y) = \lambda^k g(x, y)\right) \\ [\mathbf{D}_k] &=& \left(\begin{array}{c} g(x_0 + \lambda \Delta x, y_0 + \lambda \Delta y) \\ = \lambda^k g(x_0 + \Delta x, y_0 + \Delta y) \end{array}\right) \end{array}
$$

As definições  $[A_k]$  e  $[B_k]$  são as mesmas de antes. Vou dizer que uma função  $g:\mathbb{R}^2\to\mathbb{R}$ é homogênea de grau  $k$  ("h.d.g. $k$ ") quando ela obedece isto,

 $\forall (x, y) \in \mathbb{R}^2. \forall \lambda \in \mathbb{R}$ .  $[C_k]$ 

e vou dizer que uma função $g\,:\,\mathbb{R}^2\,\to\,\mathbb{R}$ é homogênea de grau k ("h.d.g.k em  $(x_0, y_0)$ ") quando ela obedece isto:

$$
\forall (\Delta x, \Delta y) \in \mathbb{R}^2. \forall \lambda \in \mathbb{R}. \; [\mathcal{D}_k]
$$

Por exemplo, se  $g : \mathbb{R}^2 \to \mathbb{R}$  é h.d.g.2 em  $(10, 20)$ então ela obedece isto...

$$
g(10+5\cdot 3,20+5\cdot 4) = 52g(10+3,20+4)
$$

Você consegue ver quem são  $\lambda$ ,  $\Delta x$  e  $\Delta y$  neste caso?

#### **Exercício**

a) Digamos que  $g : \mathbb{R}^2 \to \mathbb{R}$  é h.d.g.2 em  $(10, 20)$  e que  $q(10 + 3, 20 + 4) = 6$ . Descubra os valores de

$$
g(10+\lambda\cdot3,20+\lambda\cdot4)
$$

para  $\lambda \in \{-3, -2, -1, 0, 1, 2, 3\}.$ 

b) Faça a mesma coisa que no item anterior, mas supondo que  $g : \mathbb{R}^2 \to \mathbb{R}$  é h.d.g.1 em (10, 20) ao invés de h.d.g.2 em (10, 20).

c) Idem, mas agora supondo que a  $q \notin h.d.g.0$  em  $(10, 20)$ .

# **Exercício 1**

Na figura da direita cada numerozinho representa alguma coisa que sabemos sobre uma certa função  $g : \mathbb{R}^2 \to \mathbb{R}$  homogênea de grau 1 e cada '?' representa alguma coisa que queremos saber sobre ela; por exemplo, o 5 na posição (2,1) quer dizer que sabemos que  $q(2, 1) = 5$ e o '?' na posição (4,2) quer dizer que você vai ter que descobrir o valor de  $g(4, 2)$  e escrever esse valor sobre a interrogação.

Complete a figura à direita escrevendo os valores certos sobre as interrogações.

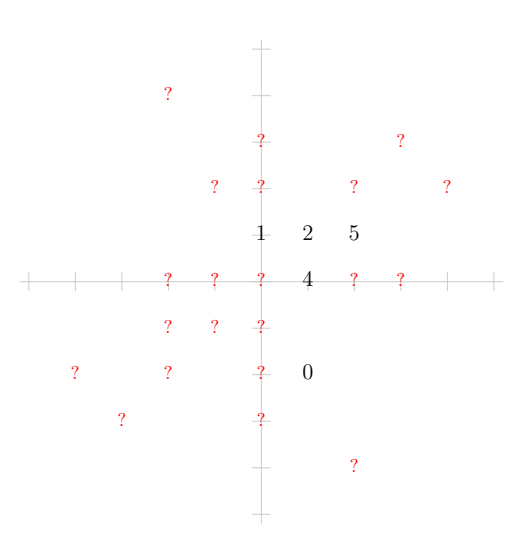

## **Exercício 2**

Na figura da direita cada numerozinho representa alguma coisa que sabemos sobre uma certa função  $g : \mathbb{R}^2 \to \mathbb{R}$ homogênea de grau  $\boxed{2}$  em  $\boxed{(3,2)}$  – note que isto é bem diferente do exercício anterior! – e cada '?' representa alguma coisa que queremos saber sobre ela; por exemplo, o 5 na posição  $(3 + 2, 2 + 1)$  quer dizer que sabemos que  $q(3+2, 2+1) = 5$  e o '?' na posição  $(3+4, 3+2)$  quer dizer que você vai ter que descobrir o valor de  $q(3+4, 3+2)$  e escrever esse valor sobre a interrogação.

Complete a figura à direita escrevendo os valores certos sobre as interrogações.

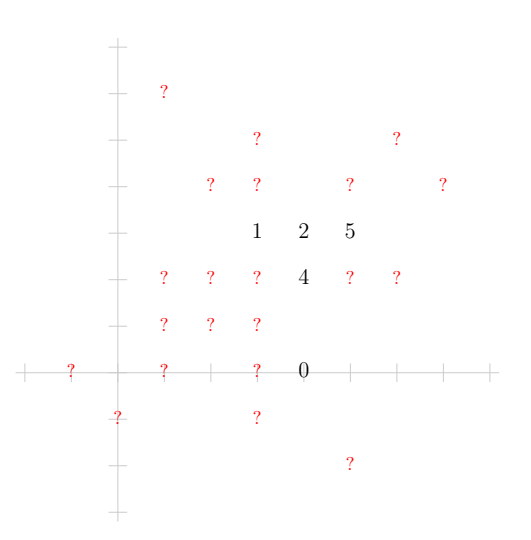

7

#### **Polinômios homogêneos**

Normalmente a gente começa a ouvir falar de funções homogêneas por polinômios homogêneos, que são polinômios que todos os monômios deles têm o mesmo grau... por exemplo, 7

$$
2x^3y^4 + 5x^4y^3 - 6x^7
$$

é um polinômio em duas variáveis, $x \in y,$ que é homogêneo de grau 7, porque  $x^3y^4,$  $x^4y^3$ , e  $x^7$  são monômios de grau 7. Qualquer polinômio em duas variáveis pode ser decomposto em polinômios homogêneos; por exemplo:

$$
\begin{array}{lcl} F(x,y) & = & a & \leftarrow & \text{parte homogênea de grau } 0 \\ & + & bx + cy & \leftarrow & \text{parte homogênea de grau } 1 \\ & + & dx^2 + exy + fy^2 & \leftarrow & \text{parte homogênea de grau } 2 \\ & + & gx^3 + hxy^2 + jx^2y + ky^3 & \leftarrow & \text{parte homogênea de grau } 3 \\ & + & \ldots & \end{array}
$$

Repare que fica implícito que  $a, b, \ldots, k, \ldots$  são constantes. Veja estas páginas da Wikipedia:

[https://en.wikipedia.org/wiki/Homogeneous\\_polynomial](https://en.wikipedia.org/wiki/Homogeneous_polynomial) [https://en.wikipedia.org/wiki/Homogeneous\\_function](https://en.wikipedia.org/wiki/Homogeneous_function)

Nas figuras da próxima página a coluna da esquerda mostra vários polinônomios h.d.g.2  $\frac{\text{em}(3,2)}{\text{em}(3,2)}$ 

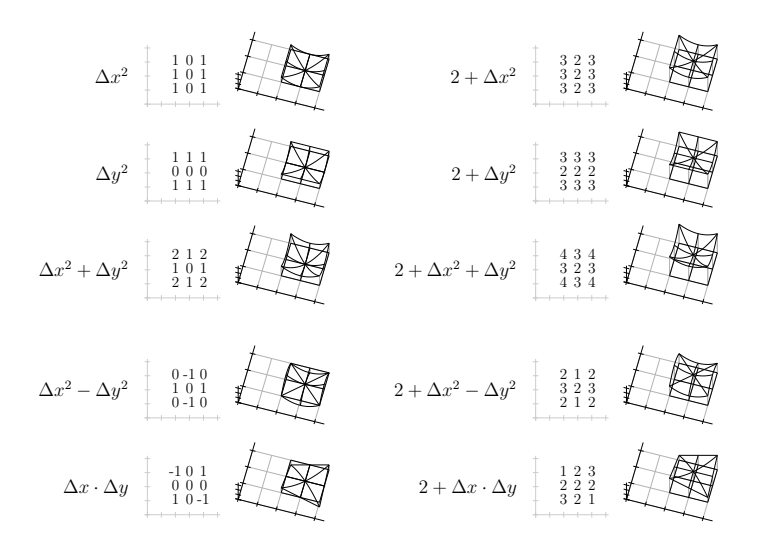

```
(\frac{\%i1}{*}) /* f:R->R, homogeneous of degree k */
       f(x) := a * x^k;(%o1)
                           f(x) := a x^k(\frac{9}{6}i2) f(x0);(9.02)a x_0^k(%i3) f(m*x0);
(%o3)
                              a \left( m x_0 \right)^k(\frac{9}{6}i4) o : f(m*x0) = m<sup>-</sup>k * f(x0);
(%o4)
                        a (m x_0)^k = a m^k x_0^k(\%i5) o2 : radcan(o);
(% 0.5)a m^k x_0^k = a m^k x_0^k(\%i6) is(o): /* false because "is" is dumb */
(%o6)
                               false
(%i7) is(o2); /* true */
(%o7)
                                true
(%i8)
```
 $\binom{0}{18}$  /\* f:R->R, homogeneous of degree 2 \*/<br> $\binom{0}{18}$  f (x v) := a\*x<sup>2</sup>2 + h\*x\*v + c\* f( x, y) :=  $a*x^2 + b*x*y + c*y^2$ ; (%o8)  $f (x, y) := a x^2 + b x y + c y^2$  $(\frac{9}{19})$  f( x0, y0);  $(9.09)$  $c y_0^2 + b x_0 y_0 + a x_0^2$  $(\% i10)$  f(m\*x0,m\*y0); (%o10)  $c m^2 y_0^2 + b m^2 x_0 y_0 + a m^2 x_0^2$  $(\frac{\pi}{6}i11)$  o : f(m\*x0,m\*y0) = m<sup>2</sup> \* f(x0,y0); (%o11)  $\int c m^2 y_0^2 + b m^2 x_0 y_0 + a m^2 x_0^2 = m^2 \left( c y_0^2 + b x_0 y_0 + a x_0^2 \right)$  $(2i12)$  o<sup>2</sup>  $\cdot$  radcan(o)  $\cdot$ (%o12)  $\int c\,m^2\,y_0^2 + b\,m^2\,x_0\,y_0 + a\,m^2\,x_0^2 = c\,m^2\,y_0^2 + b\,m^2\,x_0\,y_0 + a\,m^2\,x_0^2$  $(\%$ i13) is(o): /\* false because "is" is dumb \*/ (%o13) false (%i14) is(o2); /\* true \*/ (%o14) true (%i15)

```
(\frac{\%115}{115}) /* f:R->R, homogeneous of degree 3 */<br>(\frac{\%115}{115}) f (x y) := a*x<sup>-3</sup>3 + b*x<sup>-2</sup>xy + i
                 f( x, y) := a*x^3 + b*x^2*y + c*x*y^2 + d*y^3;
(%o15)
                                      f(x, y) := a x^3 + b x^2 y + c x y^2 + d y^3(\%i16) f( x0, y0);
(2016)dy_0^3 + c x_0 y_0^2 + b x_0^2 y_0 + a x_0^3(\frac{0}{2}i17) f(m*x0.m*y0);
(%o17)
                                     d m^3 y_0^3 + c m^3 x_0 y_0^2 + b m^3 x_0^2 y_0 + a m^3 x_0^3(\frac{\pi}{6}i18) o : f(m*x0,m*y0) = m<sup>-</sup>3 * f(x0,y0);
(%o18)
             d m^3 y_0^3 + c m^3 x_0 y_0^2 + b m^3 x_0^2 y_0 + a m^3 x_0^3 = m^3 (dy_0^3 + c x_0 y_0^2 + b x_0^2 y_0 + a x_0^3)(2i19) o<sup>2</sup> \cdot radcan(o) \cdot(%o19)
         d m^3 y_0^3 + c m^3 x_0 y_0^2 + b m^3 x_0^2 y_0 + a m^3 x_0^3 = d m^3 y_0^3 + c m^3 x_0 y_0^2 + b m^3 x_0^2 y_0 + a m^3 x_0^3(\%i20) is(o): /* false because "is" is dumb */
(%o20)
                                                           false
(%i21) is(o2); /* true */
(%o21)
                                                           true
(%i22)
```
# **Exercício 5.**

Relembre o que era o "estudo do sinal de uma função" que você deve ter visto em Cálculo 1, e faça um diagramas indicando em que intervalos cada uma das funções abaixo é positiva, negativa, ou zero.

Dica: veja este vídeo, sobre diagramas de sinais em  $\mathbb{R}^2$ : <http://angg.twu.net/eev-videos/2021-1-C3-funcoes-quadraticas-2.mp4> <https://www.youtube.com/watch?v=noVh-RsK5Jo>

a) 
$$
x
$$
  
b)  $x + 1$   
c)  $x(x + 1)$   
d)  $4 - x$   
e)  $x(x + 1)(4 - x)$ 

# **Exercício 6.**

Agora adapte essa idéia do diagrama do sinal para  $\mathbb{R}^2$ , no quadrado com  $x \in [x_0 - 1, x_0 + 1]$  e  $y \in [y_0 - 1, y_0 + 1]$ , e faça o diagrama do sinal para cada uma das funções abaixo. Dica: veja este vídeo, sobre diagramas de sinais em  $\mathbb{R}^2$ : <http://angg.twu.net/eev-videos/2021-1-C3-funcoes-quadraticas-2.mp4> <https://www.youtube.com/watch?v=noVh-RsK5Jo>

a)  $\Delta x$ b)  $\Delta x^2$ c)  $\Delta y$ d)  $\Delta x \Delta y$ e)  $\Delta x + \Delta y$ f)  $\Delta x - \Delta y$ g)  $(\Delta x + \Delta y)^2$ h)  $(\Delta x - \Delta y)^2$ 

i) 
$$
(\Delta x + \Delta y)(\Delta x - \Delta y)
$$
  
j)  $(\Delta x + \Delta y)\Delta x$   
k)  $-(\Delta x + \Delta y)^2$ 

# **Exercício 7.**

A partir de agora vamos considerar que:

$$
x = x(t)
$$
  
\n
$$
= x(t_1)
$$
  
\n
$$
= x_0 + \alpha \cdot (t_1 - t_0)
$$
  
\n
$$
= x_0 + \alpha \Delta t
$$
  
\n
$$
y = y(t)
$$
  
\n
$$
= y(t_1)
$$
  
\n
$$
= y_0 + \beta \cdot (t_1 - t_0)
$$
  
\n
$$
= y_0 + \beta \Delta t
$$

Onde  $t_0 = 5$ ;  $x_0$  e  $y_0$  continuam os mesmos de antes, e  $\alpha$  e  $\beta$  são constantes cujos valores podem depender do contexto.

# **Exercício 7 (cont.)**

A trajetória  $(x(t), y(t))$  é sempre um movimento retilíneo uniforme pra quaisquer valores de  $\alpha$  e  $\beta$ .

a) Calcule  $\overrightarrow{(x_t, y_t)}$ .

Cada escolha de valores para  $\alpha$  e  $\beta$  dá uma trajetória diferente. Nos itens abaixo você vai visualizar algumas dessas trajetórias e vai desenhá-las no papel — desta forma aqui: você vai marcar no plano os pontos  $(x(t_0 + \Delta t), y(t_0 + \Delta t))$  para  $\Delta t = -1, 0, 1$ , vai escrever " $\Delta t = -1$ ", " $\Delta t = 0$ " e " $\Delta t = 1$ " do lado dos pontos correspondentes a esses valores de ∆t, e ao lado de cada desenho você vai escrever os valores de  $\alpha$  e  $\beta$ . b) Desenhe a trajetória associada a  $\alpha = 1, \beta = 0$ .

c) Desenhe a trajetória associada a  $\alpha = 0, \beta = 1$ .

# **Exercício 7 (cont.)**

...e além disso você vai escrever algo como "Leste" (ou "E"), "Noroeste" (ou "NW") do lado de cada um dos seus desenhos de trajetórias pra indicar em que direção o ponto  $(x, y)$  está andando. Use a convenção que costuma ser usada em mapas, matemática e videogames, em que o Leste é pra direita e o Norte é pra cima:

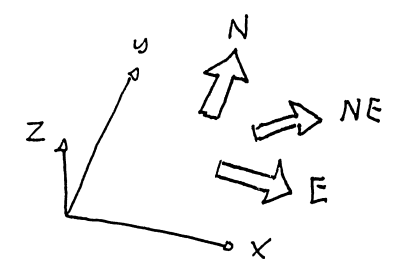

# **Exercício 7 (cont.)**

d) Desenhe a trajetória associada a  $\alpha = 0, \beta = -1$ e diga o nome da direção dela.

e) Desenhe a trajetória associada a  $\alpha = -1, \beta = 1$ . e diga o nome da direção dela.

f) Quais são os valores mais simples de  $\alpha$  e  $\beta$  onde "simples" quer dizer "0, 1 ou −1" — que fazem a trajetória ir pro nordeste? E pro sudoeste?

Nos próximos exercícios eu vou me referir a essas trajetórias em que  $\alpha$  e  $\beta$  são números "simples" pelos nomes das direções delas.

# **O** significado geométrico de  $z_t$

Nós sabemos calcular z,  $z_t$  e  $z_t$  a partir de t, e sabemos calcular z,  $z_t$  e  $z_{tt}$  em  $t_0$ .

Com um pouquinho de esforço você deve ser capaz de visualizar o que acontece perto de  $t_0$ ... o valor da primeira derivada,  $(z_t)(t_0)$ , diz o seguinte:

- z aumenta quando t aumenta ("crescente")  $\iff$   $(z_t)(t_0) > 0$
- z "fica horizontal" quando t aumenta  $\iff$   $(z_t)(t_0) = 0$
- z diminui quando t aumenta ("decrescente")  $\iff$   $(z_t)(t_0) < 0$

# Veja o vídeo!!!

<http://angg.twu.net/eev-videos/2021-1-C3-funcoes-quadraticas-3.mp4> <https://www.youtube.com/watch?v=VwowES6EM3Y>

# **O** significado geométrico de  $z_{tt}$

Nos casos em que z "fica horizontal" nós vamos usar a segunda derivada,  $(z_{tt})(t_0)$ , pra ver se o gráfico de  $z(t)$  "parece uma parábola" ao redor de  $t_0$ , e se essa parábola tem concavidade pra cima ou pra baixo:

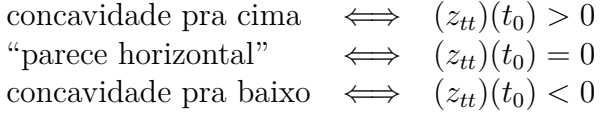

Eu usei muitos termos informais de propósito. No próximo exercício você vai tentar descobrir sem fazer contas qual é o comportamento da z em torno de  $t_0$ , e no outro exercício você vai fazer as contas e vai ver se o seu olhômetro funcionou direito.

# **Exercício 8.**

Em cada um dos desenhos dos próximos slides diga o que acontece quando a trajetória  $(x(t), y(t))$  anda em uma das oito direções simples, que são:

norte, nordeste, leste, sudeste, sul, sudoeste, oeste, noroeste.

Use estas categorias na suas respostas:

- z cresce
- z decresce
- z faz uma parábola com concavidade pra cima
- z faz uma parábola com concavidade pra baixo
- z é "muito horizontal"